# **Asservissement de vitesse PID d'un Moteur à courant continu MCC à aimant permanent**

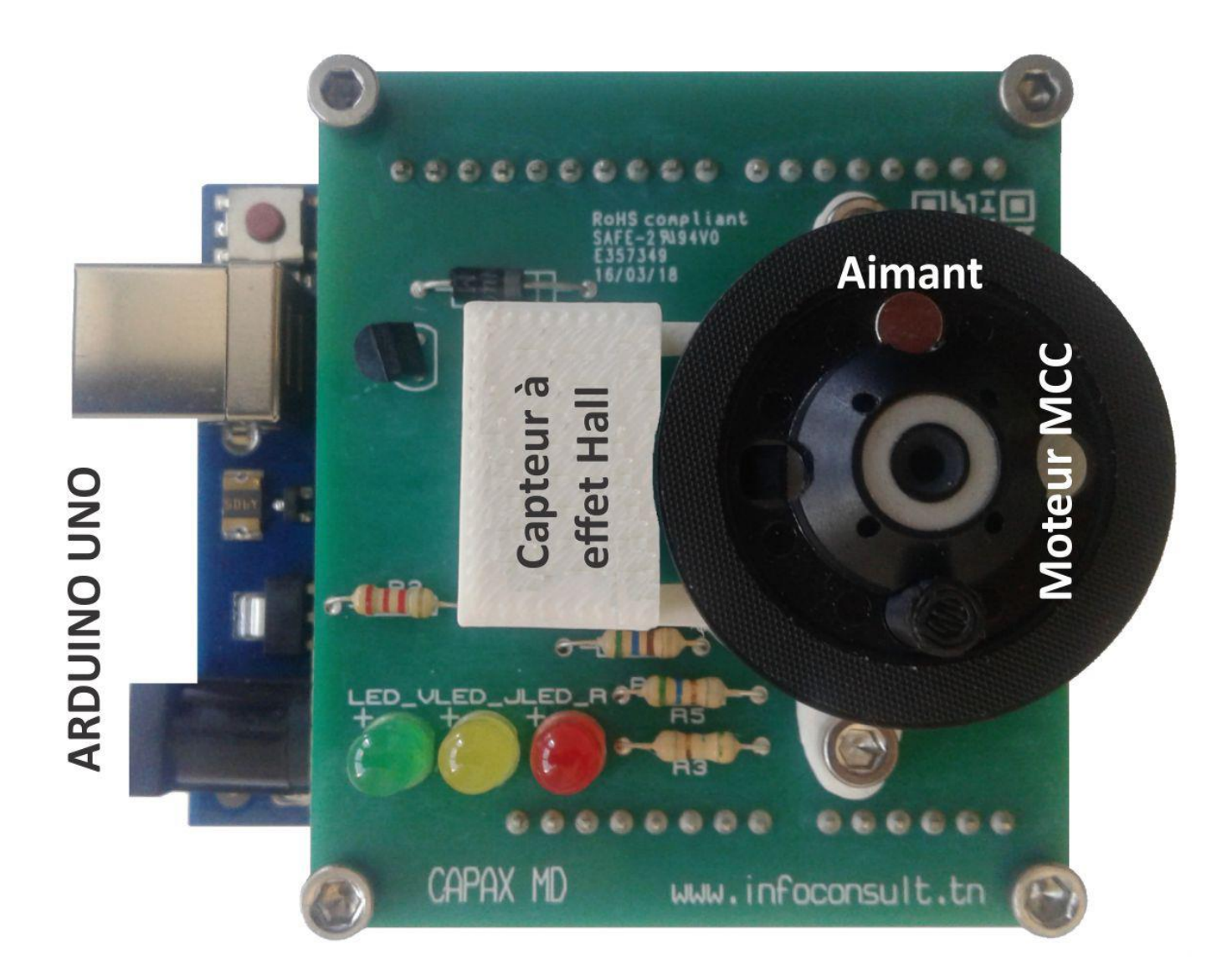

# SEQUENCE DE TRAVAUX PRATIQUES N°3

# **TABLE DES MATIERES**

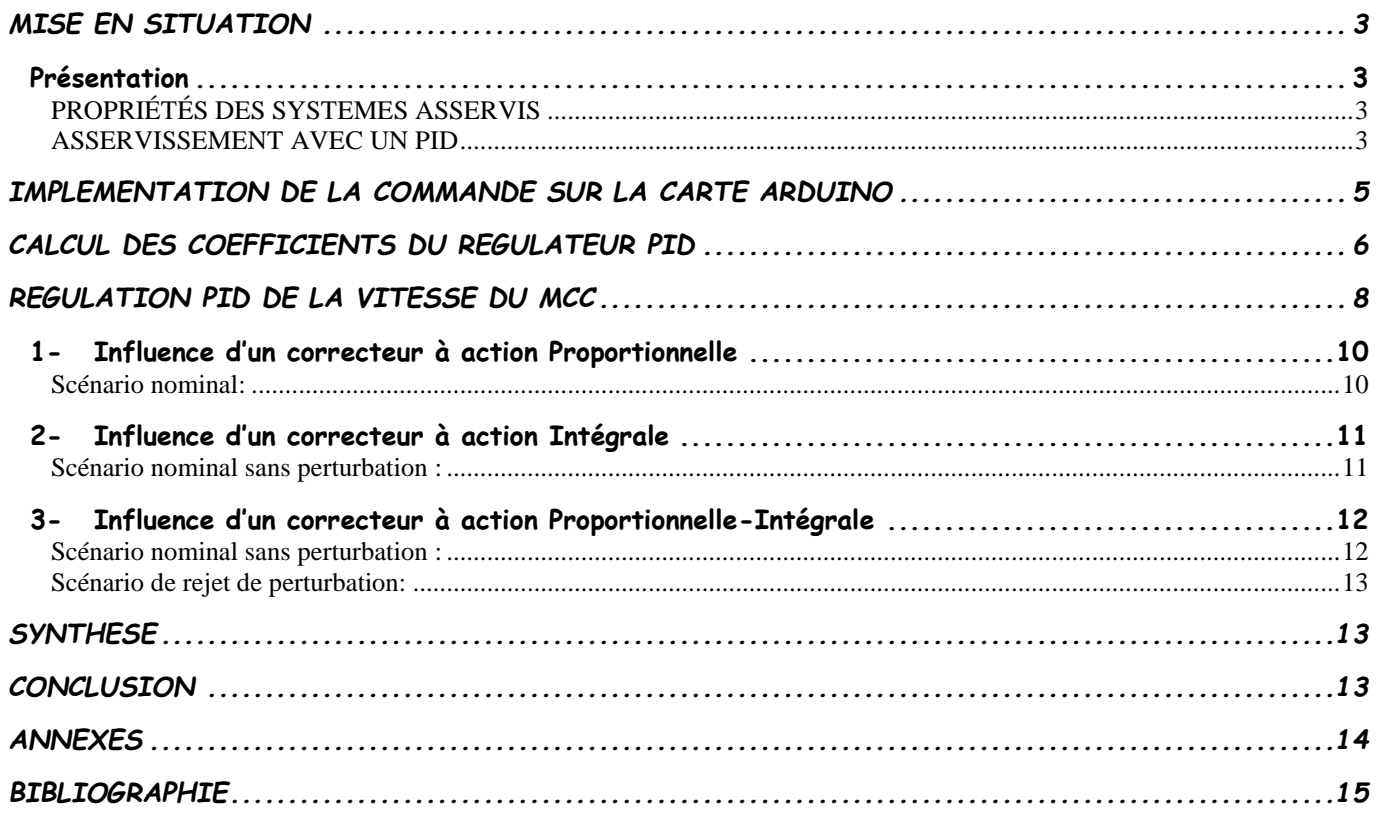

# *Objectif :*

- Familiariser les étudiants à l'utilisation du logiciel Matlab-Simulink pour mettre en œuvre un asservissement de vitesse d'un moteur à courant continu MCC.
- Comprendre les éléments da la chaîne de régulation de vitesse pour un MCC.
- Sélectionner les paramètres convenables d'un régulateur PID qui donnent les meilleurs performances du système de point de vu stabilité, précision et rapidité en utilisant **« PID Tuner ».**
- Etudier l'asservissement de la vitesse d'un MCC et les effets des actions Proportionnelle, Intégrale et Dérivée d'un PID sur les performances du MCC.

#### <span id="page-2-0"></span>**MISE EN SITUATION**

#### <span id="page-2-1"></span>**Présentation**

#### <span id="page-2-2"></span>**PROPRIÉTÉS DES SYSTEMES ASSERVIS**

Le rôle d'un automaticien est de concevoir un Système de Régulation Automatique qui soit :

**•Stable:** La grandeur de sortie doit converger vers une valeur finie si le signal d'entrée a aussi une valeur finie.

- **Précis :** La grandeur à mesurer doit être la plus proche de celle désirée à l'état statique.
- **Rapide:** Il doit répondre rapidement à une excitation.

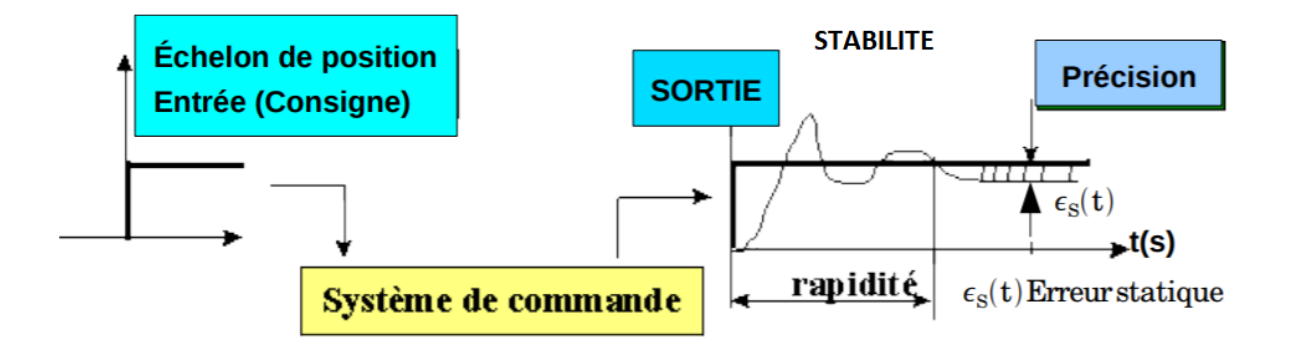

#### <span id="page-2-3"></span>**ASSERVISSEMENT AVEC UN PID**

L'asservissement est réalisé à l'aide d'un régulateur Proportionnel-Intégral-Dérivée **PID** *qui se compose de trois termes P, I et D, d'où le P correspond au terme proportionnel, I pour le terme intégral et D pour le terme dérivé. Le régulateur PID est très utilisé pour l'asservissement des moteurs à courant continu soit en position ou en vitesse. On s'intéresse dans ce TP par l'asservissement en vitesse du MCC. La loi de commande est donnée par l'équation suivante :*

$$
u(t) = k_p \varepsilon(t) + k_i \int_0^t \varepsilon(t) dt + k_d \frac{d\varepsilon(t)}{dt}
$$
 (1)

Où

- u désigne la commande.
- ₩  $\ell$  désigne l'erreur entre la consigne  $|E|$  et la sortie réelle  $S$  .
- ₩  $k_{_p}, k_{_i}$  *et*  $k_{_d}$  sont les paramètres du contrôleur PID où  $\,k_{_p}\,$  correspond au terme proportionnel,  $\,k_{_i}\,$ pour le terme intégral et  $\mathit{k_{d}}$  pour le terme dérivé de la commande.

Dans le domaine échantillonné, l'équation (1) devient (à l'échantillon *n*) :

$$
cmd\_PID_n = k_p. err_n + k_i \sum_{j=1}^{n} err_jT_e + k_d \frac{err_n - err_{n-1}}{T_e}
$$
 (2)

- ₩  $k_{_p}, k_{_i}$  *et*  $k_{_d}$  sont les paramètres du contrôleur PID où  $\,k_{_p}\,$  correspond au terme proportionnel,  $\,k_{_i}\,$ pour le terme intégral et  $\,k_{_{d}}\,$  pour le terme dérivé de la commande.
- Te : période d'échantillonnage.
- $\frac{\partial \mathscr{L}}{\partial \mathscr{L}}$  er $r_n = \textit{Consigne} \textit{VitesseMesurée}$

Le régulateur PID est inséré dans la chaîne directe de l'asservissement, en série avec le processus, comme indiqué dans la Figure.1. Ce régulateur élabore à partir du signal d'erreur  $\varepsilon(t)$ une commande  $u(t)$  en fonction de trois actions. Il a la capacité d'éliminer la compensation de l'état d'équilibre grâce à l'action intégrale, et il peut anticiper le futur grâce à une action dérivée **[1][2]**. Ce chapitre a pour but, d'implémenter la commande PID classique pour un moteur à courant continu à aimant permanent. L'objectif est d'annuler l'erreur statique (Précision), diminuer le dépassement (Stabilité), diminuer le temps de réponse et le temps de monté (Rapidité)

[3][4]. L'ajustement des paramètres $k_{_p}$ , $k_{_i}$  et $k_{_d}$  de la commande PID est basé sur l'utilitaire «<code>PID</code> Tuning » de Matlab/Simulink.

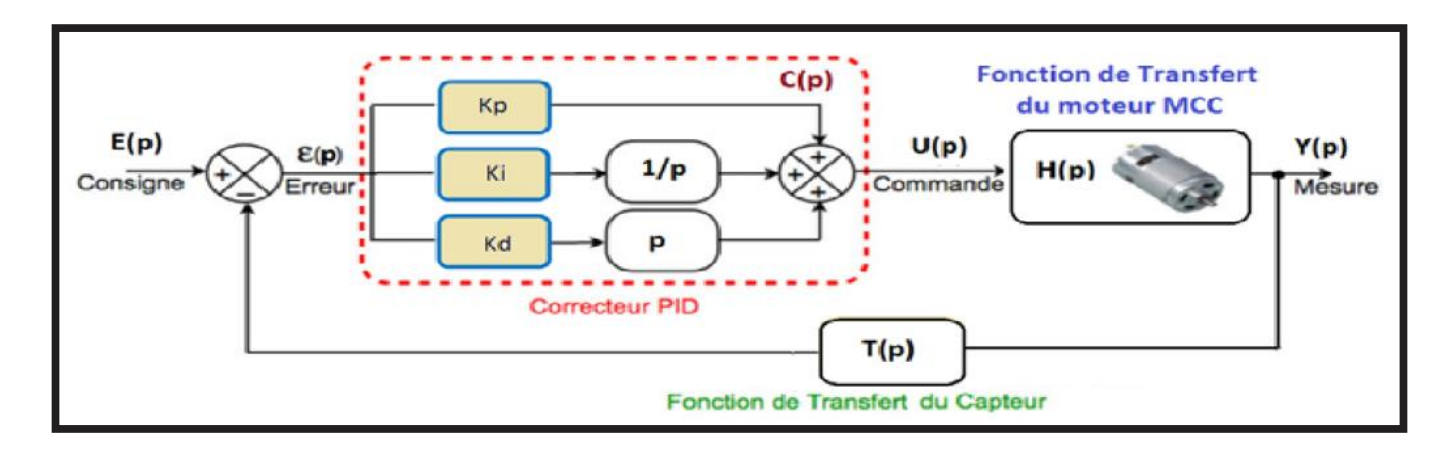

**Figure.1** : **Schéma bloc de l'asservissement.**

# <span id="page-4-0"></span>**IMPLEMENTATION DE LA COMMANDE SUR LA CARTE ARDUINO**

L'organigramme d'asservissement en vitesse avec un correcteur PID est donné par la figure **Figure.1**.

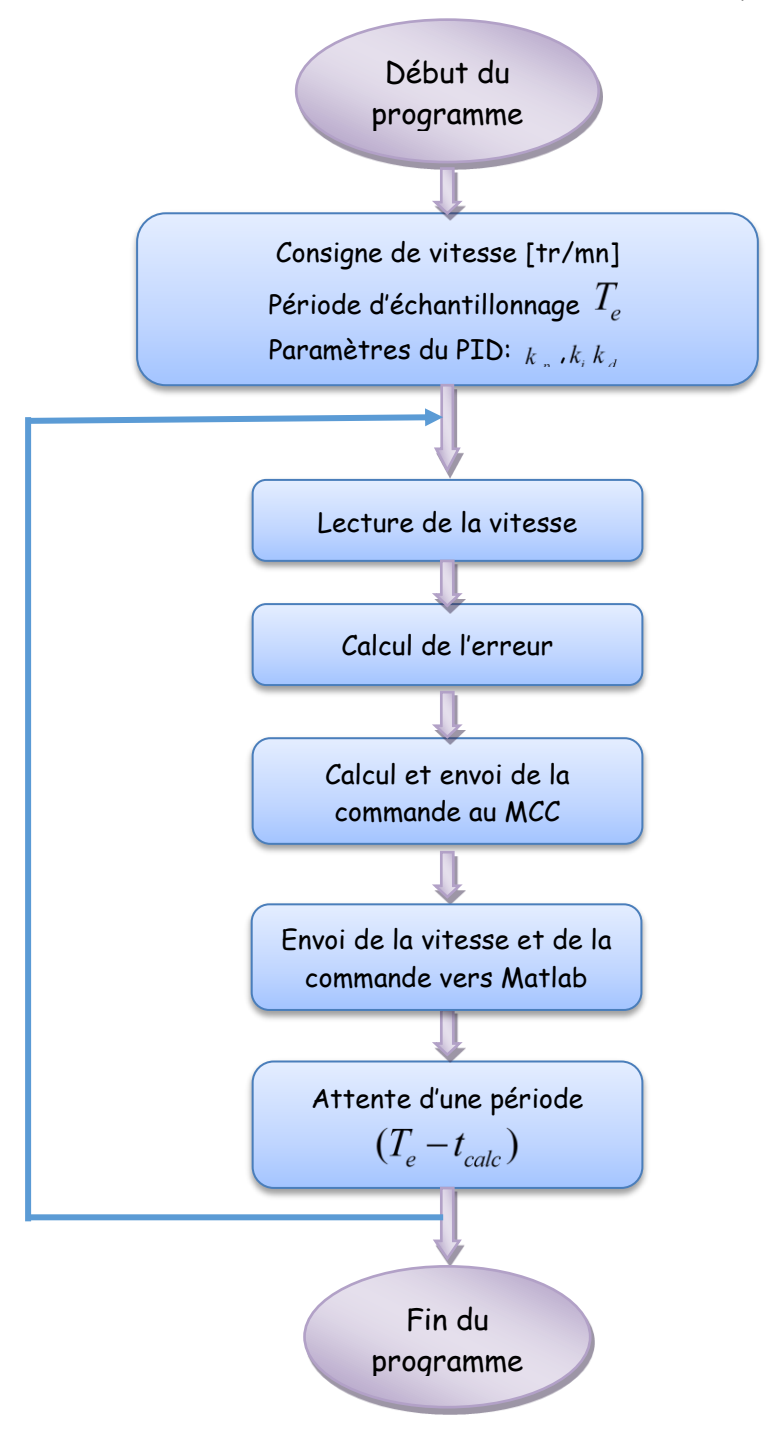

**Figure.2 :** Organigramme d'asservissement en vitesse avec un correcteur PID.

t<sub>calc</sub> : temps de calcul de la commande. Il faut retrancher ce temps de celui de la période d'échantillonnage pour le calcul de la prochaine commande. Bien évidemment, il faut que tcalc ≤ Te.

# <span id="page-5-0"></span>**CALCUL DES COEFFICIENTS DU REGULATEUR PID**

1. Dans l'onglet **APPS**, choisir **PID Tuning**:

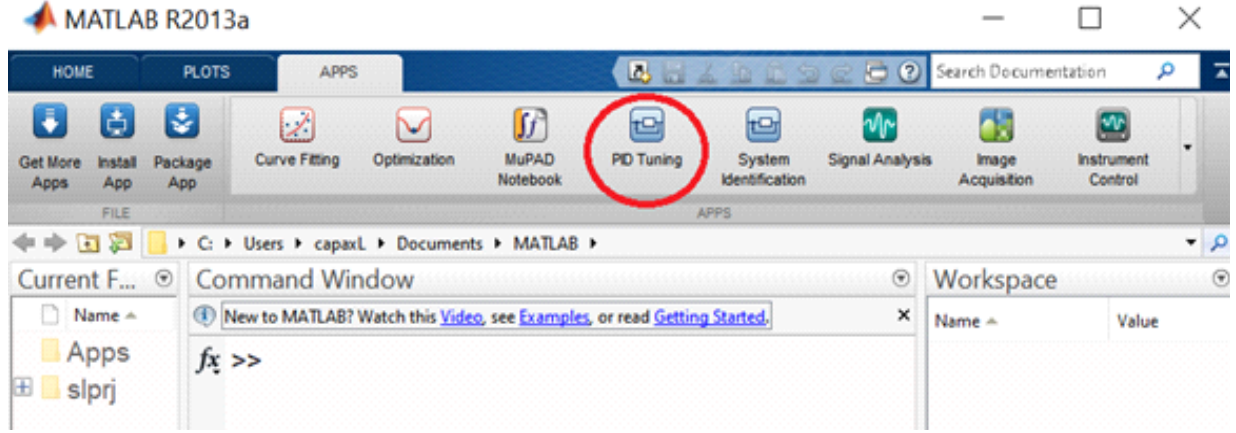

2. Cliquer sur l'icône **Import linear system** puis choisir la fonction de transfert **tf1,** Cliquer sur **Import** puis **Close**.

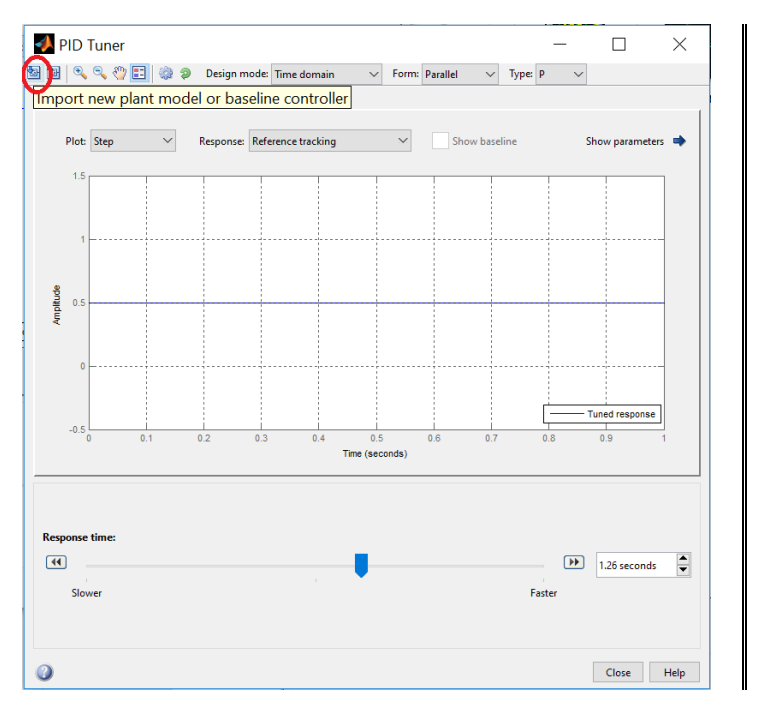

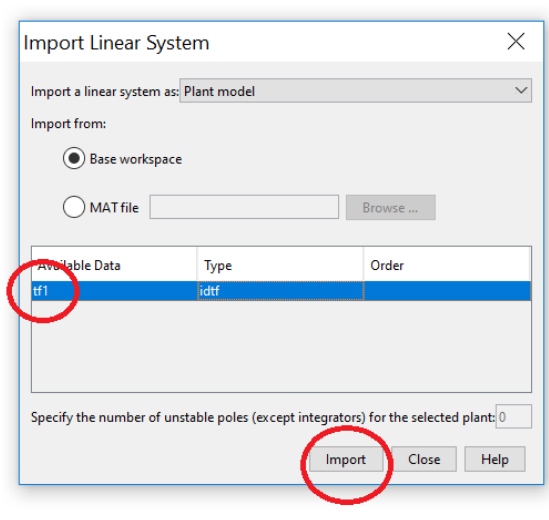

3. Un écran s'affiche pour le réglage des paramètres du régulateur. Choisir le type du régulateur à partir de la liste **Type** puis afficher les valeurs des coefficients en cliquant sur **Show parameters**.

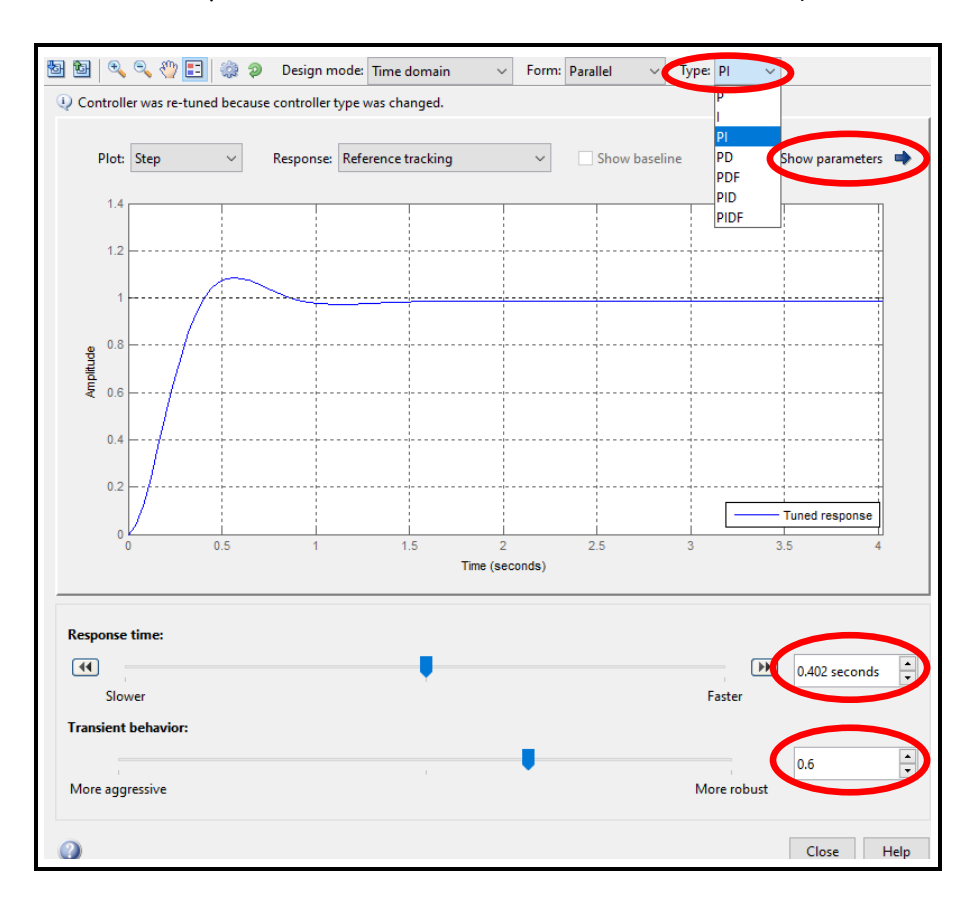

4. Choisir l'allure de la réponse indicielle en jouant sur la rapidité du régulateur (**Slower – Faster**) et la robustesse (**More agressive – More Robust**).

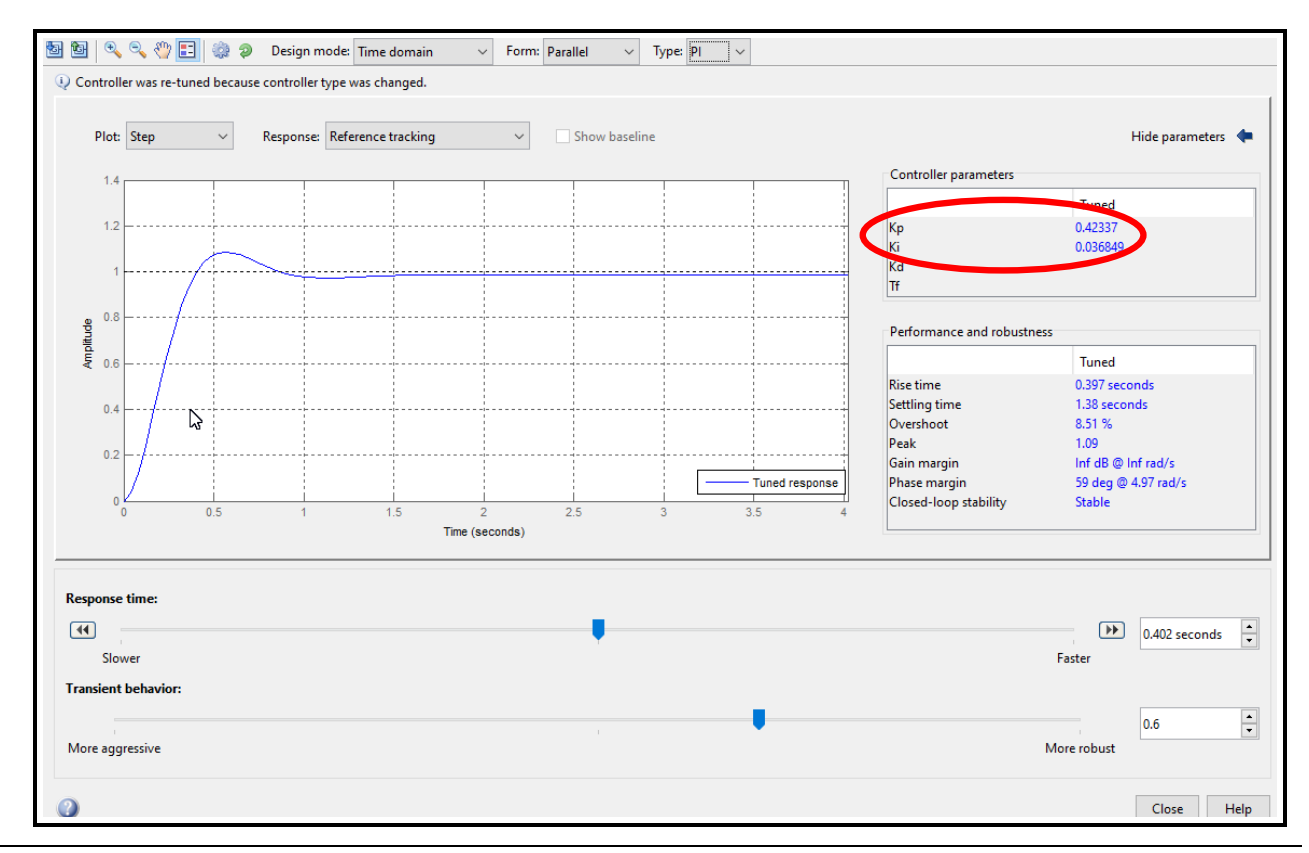

- 5. Noter les valeurs des coefficients **K<sup>p</sup>** et **K<sup>i</sup>** et les saisir manuellement dans le fichier **TP3\_MD\_CommandePID.ino** (environnement **ARDUINO**).
- 6. Saisir aussi la **consigne** [tr/mn] et la période d'échantillonnage **Te** [s].
- 7. A chaque nouvelle valeur de **K<sup>p</sup>** et **Ki**, il faut téléverser de nouveau le fichier **TP3\_MD\_CommandePID.ino** sur la carte **ARDUINO UNO**.

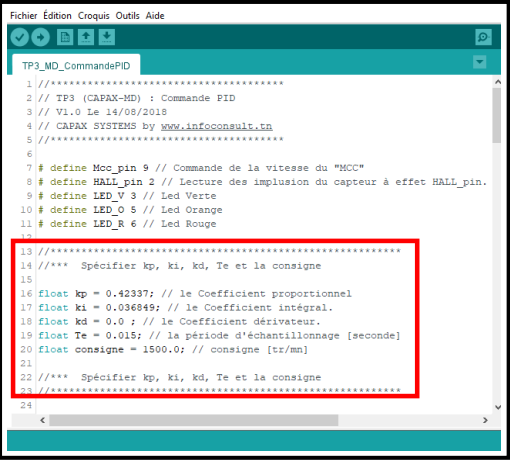

# <span id="page-7-0"></span>**REGULATION PID DE LA VITESSE DU MCC**

- 1. Téléverser le fichier **TP3\_MD\_Commande\_PID.ino** sur la carte **ARDUINO UNO**.
- 2. Ouvrir le fichier **Commande\_PID\_MD.slx** et y positionner correctement **le port COM** en double cliquant sur **Serial Configuration** et sur **Serial Receive**. **Attention : la carte ARDUINO UNO doit être d'abord connectée au PC avant de démarrer Matlab, sinon elle ne sera reconnue par ce dernier.**

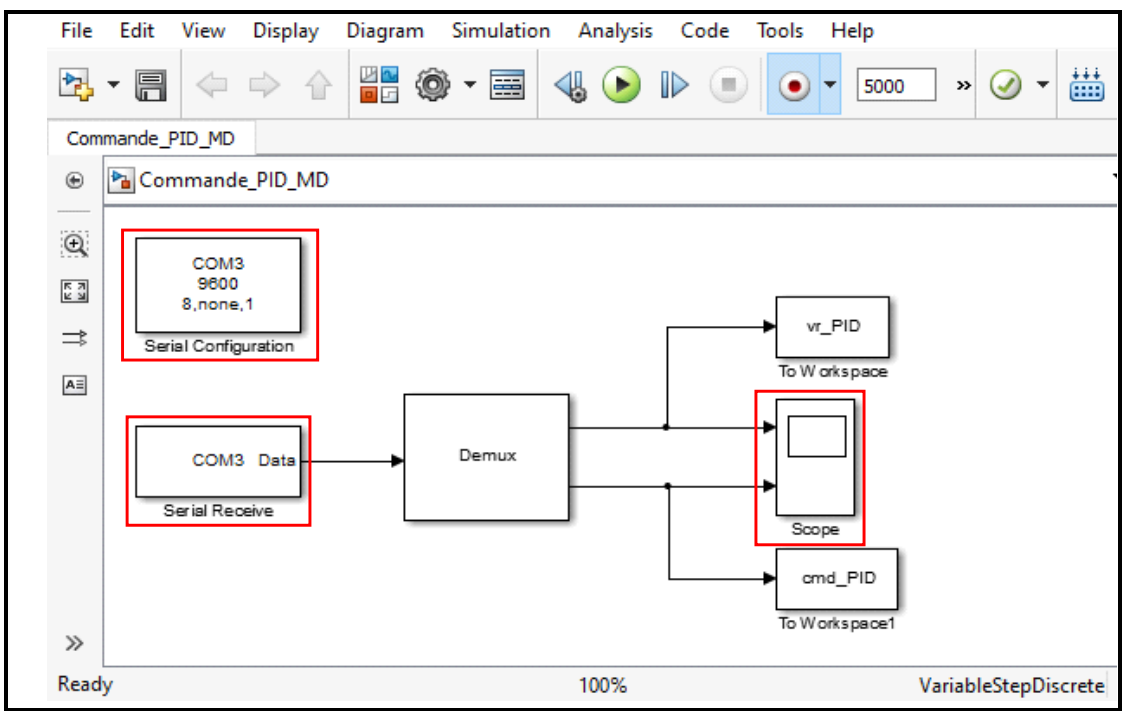

- 3. Cliquer sur le bouton **b Attention:** le CD-ROM "Charge moteur" doit être à l'arrêt.
- 4. Le CD-ROM commence à tourner.
- 5. Cliquer sur Scope et visualiser dans la partie haute la vitesse de rotation et dans la partie basse la commande.

#### **Exemple 1** :

Kp=0.42337, Ki=0.0368498, Response time=0.402, Transient behavior=0.6 (Régulateur plus robuste)

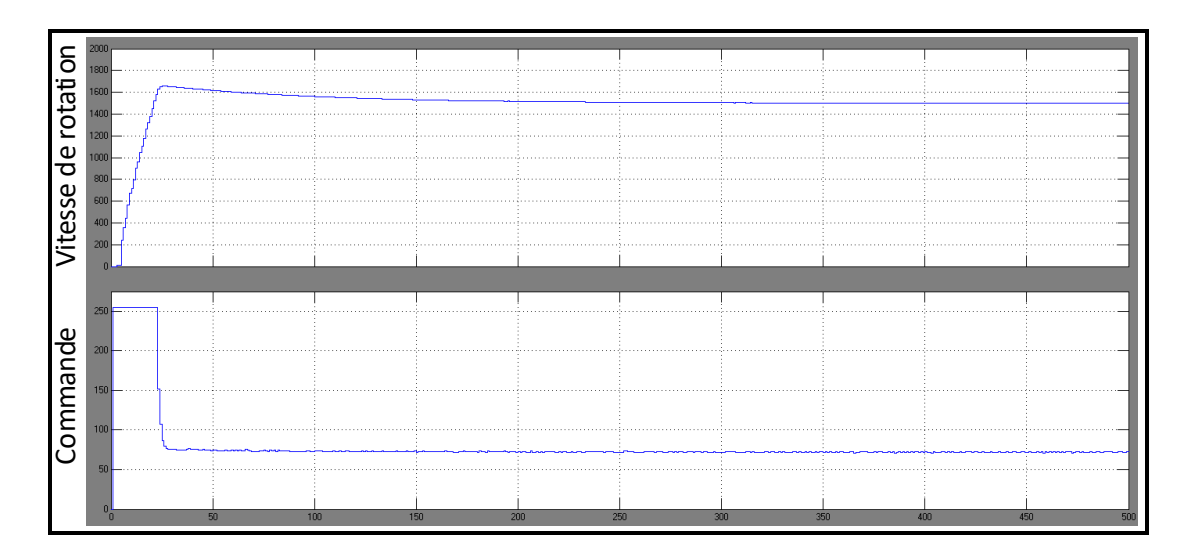

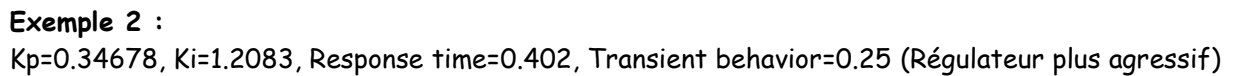

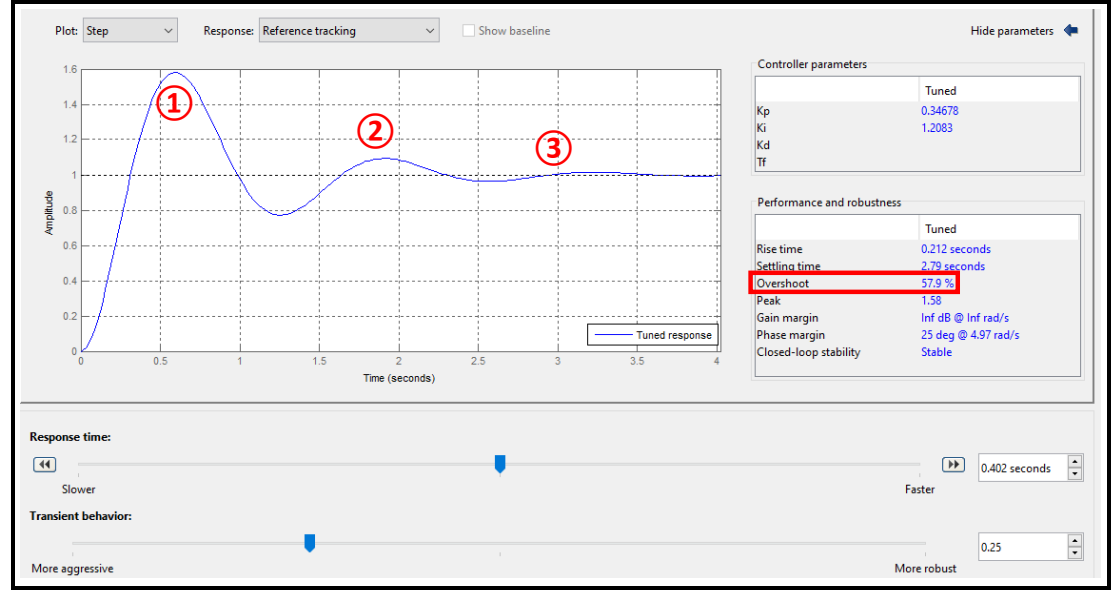

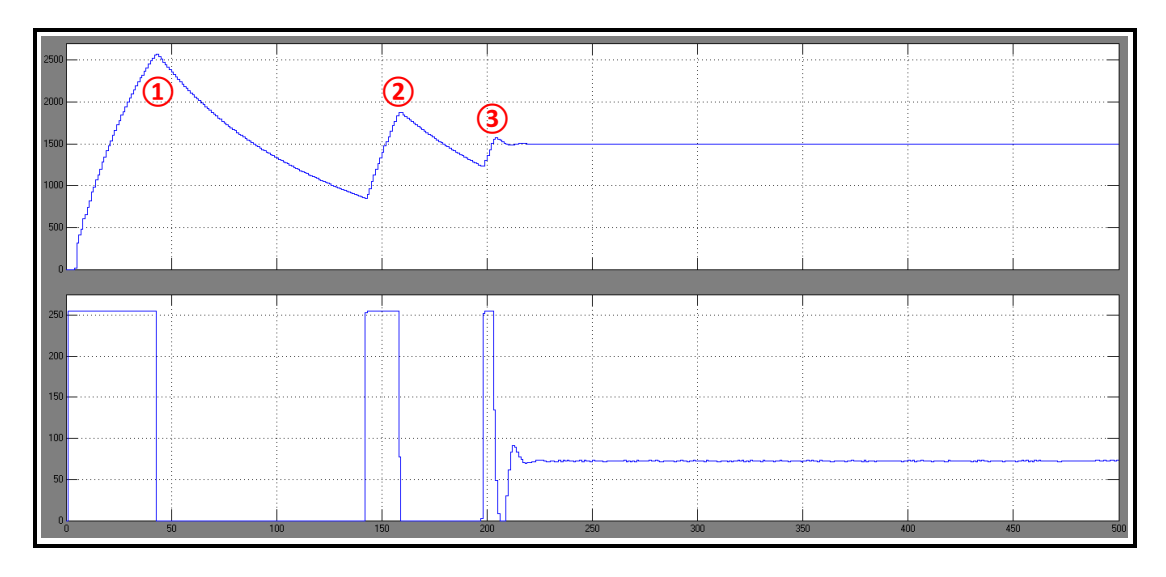

#### <span id="page-9-0"></span>**1- Influence d'un correcteur à action Proportionnelle**

#### **Définition**

La commande de type Proportionnelle est la plus simple qui soit. Il s'agit d'appliquer une correction proportionnelle à l'erreur en la corrigeant de manière instantanée, c'est -à-dire, lorsque le signal de commande  $^{\text{\textit{l}}\text{\textit{l}}}$  est proportionnel au signal d'erreur  $\text{\textit{\textit{E}}}:$ 

$$
u(t) = k_p \varepsilon(t)
$$

Dans le domaine échantillonné, l'équation devient (à l'échantillon *n*) :

$$
cmd\_P_n = k_p. err_n
$$

Le rôle du correcteur proportionnel est d'amplifier l'erreur pour que le système réagisse plus vivement, comme si l'erreur était plus grande qu'elle ne l'est en réalité. Il permet de vaincre les grandes inerties du système et diminue le temps de montée en donnant de la puissance au moteur (plus l'erreur est grande, plus on donne de puissance au moteur). Lorsque l'on augmente le gain  $\,k_{_{p}}$ , le système réagit plus vite et l'erreur statique s'en trouve améliorée, mais en contrepartie le système perd la stabilité. Le dépassement se fait de plus en plus grand, et le système peut même diverger dans le cas d'un démesuré.

#### **Travail à faire**

<span id="page-9-1"></span>**Scénario nominal:**

#### *Question 1:*

1- En variant le gain de proportionnalité, remplir le tableau suivant pour chaque valeur de $\,k_{_{P}}^{}$ sachant que la consigne de vitesse vaut 1500tr/min.

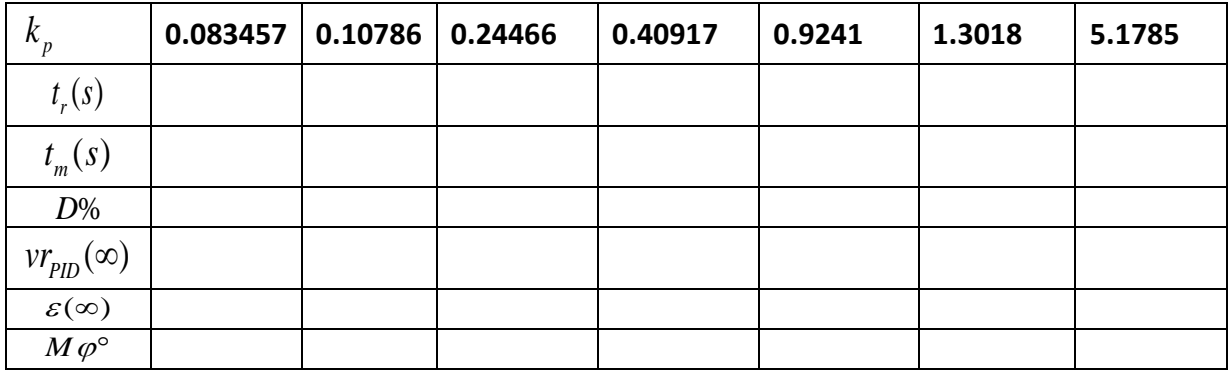

- 2- Comparer le comportement du système (stabilité, rapidité et précision) lorsque  $\,k_{_{P}}^{}$ varie.
- 3- Conclure sur les effets du régulateur proportionnel sur les performances du système.
- 4- Tracer les courbes qui représentent la vitesse et le signal de commande de différentes variations du paramètre *p k* .

#### <span id="page-10-0"></span>**2- Influence d'un correcteur à action Intégrale**

#### **Définition**

La commande de type Intégrateur est de la forme suivante :

$$
u(t) = k_i \int \mathcal{E}(t) dt
$$

Dans le domaine échantillonné, l'équation devient (à l'échantillon *n*) :

$$
cmd\_I_n = k_i \sum_{j=1}^{n} err_jT_e
$$

L'idée est d'intégrer l'erreur et d'ajouter cette erreur à la consigne, lorsque l'on se rapproche de la valeur demandée, l'erreur devient de plus en plus faible. L'intégrale agissant comme un filtre sur le signal intégré, elle permet de diminuer l'impact des perturbations (bruit, parasites), et il en résulte alors un système plus stable. Cependant, un terme intégral trop important peut lui aussi entraîner un dépassement de la consigne, une stabilisation plus lente, voire même des oscillations divergentes [3].

#### **Travail à faire**

<span id="page-10-1"></span>**Scénario nominal sans perturbation :**

#### *Question 1:*

5- En variant le gain de proportionnalité, remplir le tableau suivant pour chaque valeur de  $k_{\scriptscriptstyle i}$  .

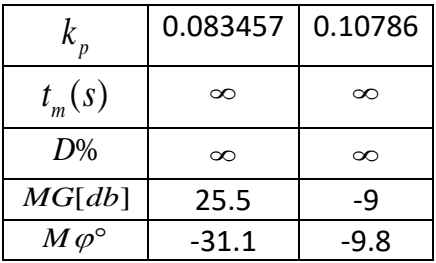

- 6- Comparer le comportement du système (stabilité, rapidité et précision) lorsque  $\,k_{i}^{}$  varie.
- 7- Conclure sur les effets du régulateur intégral sur les performances du moteur.
- 8- Tracer les courbes qui représentent la vitesse et le signal de commande de différentes variations du paramètre $\emph{\textbf{k}}_{i}$  .

# <span id="page-11-0"></span>**3- Influence d'un correcteur à action Proportionnelle-Intégrale**

#### **Définition**

Le correcteur de type PI est une régulation de type P auquel on a ajouté un terme intégral, il élabore alors une commande qui peut être donnée par la relation suivante :

$$
u(t) = k_p \varepsilon(t) + k_i \int_0^t \varepsilon(t) dt
$$

Dans le domaine échantillonné, l'équation devient (à l'échantillon *n*) :

$$
cmd\_PI_n = k_p. err_n + k_i \sum_{j=1}^{n} err_jT_e
$$

Le terme intégral complète l'action proportionnelle puisqu'il permet de compenser l'erreur statique et d'augmenter la précision en régime permanent. L'idée est d'intégrer l'erreur depuis le début et d'ajouter cette erreur à la consigne, lorsque l'on se rapproche de la valeur demandée, l'erreur devient de plus en plus faible. Le terme proportionnel n'agit plus mais le terme intégral subsiste et reste stable, ce qui maintient le moteur à la valeur demandée **[2]**.

**Travail à faire**

#### <span id="page-11-1"></span>**Scénario nominal sans perturbation :**

#### *Question 2:*

1- En utilisant le «PID Tuner », choisir l'allure de la réponse indicielle en jouant sur la rapidité du régulateur (Slower–Faster) et la robustesse (More agressive–More Robust), faire varier le temps de réponse pour les valeurs suivantes de  $k_{_p}$ et de $\,k_{_i}$ . Relever à chaque fois la valeur de l'erreur statique  $\varepsilon(\infty)$  , le temps de réponse à ± 5% (C'est le temps au bout duquel la sortie atteint, à 5% prés, son régime permanent), le temps de montée (voir Annexe A1), le dépassement *D*% et la marge de phase  $M\varphi^{\circ}$ .

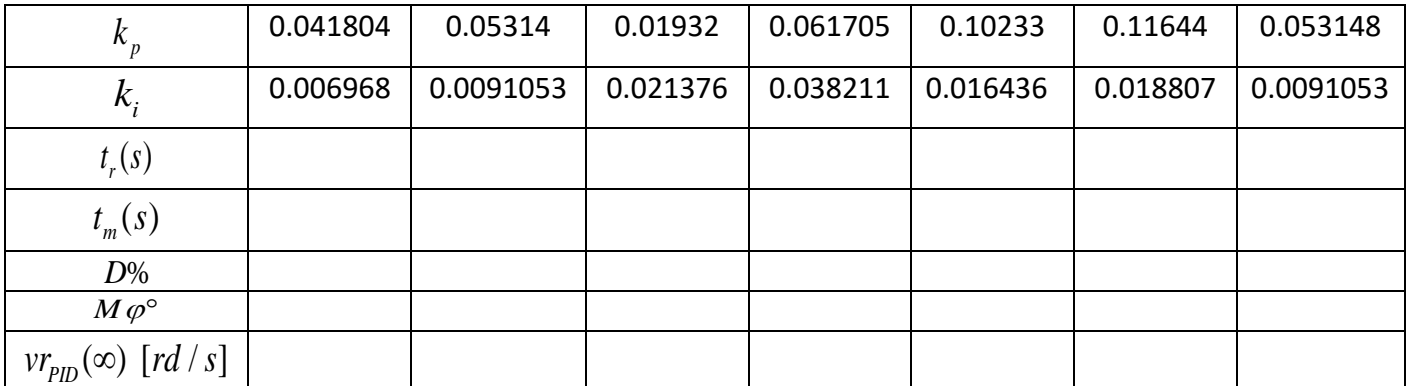

2- Représenter pour chaque valeur les courbes de la vitesse  $vr_{PID}$  et le signal de commande cmd.

- 3-  $\,$  Comparer le comportement du système (stabilité, rapidité et précision) lorsque  $\,k_{i}^{}$  varie.
- 4- Conclure sur les effets du régulateur Proportionnel-Intégral sur les performances du système.

<span id="page-12-0"></span>**Scénario de rejet de perturbation:**

#### *Question 2:*

- 1- Appliquer une perturbation au CD-ROM (léger frein par la main) et observer la variation de la vitesse de rotation et de la commande.
- 2- Répéter les étapes de 4 à 12 en changeant les coefficients du régulateur $k_{_p}\!=\!0.0836\,$  et  $k_{_p}\!=\!0.122$  .
- 3- Déduire.

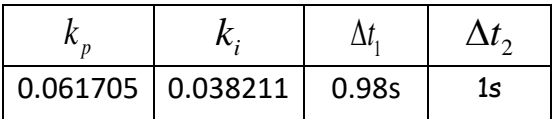

## <span id="page-12-1"></span>**SYNTHESE**

 *L'action Proportionnelle corrige de manière instantanée, donc rapide, tout écart de la grandeur à régler, elle permet de vaincre les grandes inerties du système. Afin de diminuer l'écart de réglage et rendre le système plus rapide, on augmente le gain (on diminue la bande proportionnelle) mais, on est limité par la stabilité du système.*

 *L'action intégrale complète l'action proportionnelle. Elle permet d'éliminer l'erreur statique en régime permanent. Afin de rendre le système plus dynamique (diminuer le temps de réponse), on diminue l'action intégrale mais, ceci provoque l'augmentation du déphasage ce qui provoque l'instabilité en état fermé. L'action intégrale est utilisée lorsqu'on désire avoir en régime permanent, une précision parfaite, en outre, elle permet de filtrer la variable à régler d'où l'utilité pour le réglage des variables bruitées telles que la pression.* Seule la précision du système est améliorée par l'introduction d'un correcteur à action intégrale. Toutes les autres performances sont diminuées.

 *L'action dérivée est surtout utilisée dans le cas de variables non bruitées, car la dérivation est très sensible au bruitage du signal, on diminuera donc son influence dans un asservissement de vitesse, pour lequel sa dérivée est une accélération. Donc dans un asservissement de vitesse seulement l'action P et I* 

 $s$ ont utilisées, en revanche le terme D peut être utilisé dans un seul cas ou le gain  $k_d$  prend une *valeur précise pour ne pas trop influencer sur le système. Ce problème est moins fréquent dans un asservissement de position, car la dérivée de la position est la vitesse [5].*

## <span id="page-12-2"></span>**CONCLUSION**

*Les trois actions du régulateur PID permettent de commander le moteur électrique MCC à aimant permanent, tout en garantissant une annulation de l'erreur permanente de la sortie régulée, vis-à-vis d'échelons en entrée de consigne. Cette propriété de précision est due à la présence d'une action intégrale. L'ajout d'une action dérivée permet d'augmenter la stabilité du moteur électrique, et donc de diminuer le dépassement de la réponse indicielle. L'ajout de cette dérivée n'est pas systématique et dépend des propriétés du moteur électrique, du cahier de charge imposé (en terme de dépassement), dans certains cas il suffit l'utilisation d'un régulateur PI uniquement, comme l'asservissement en vitesse du moteur électrique. La réalisation de l'action dérivée est préférentiellement réalisée sur la mesure* 

## <span id="page-13-0"></span>**ANNEXES**

# *Annexe-A1*

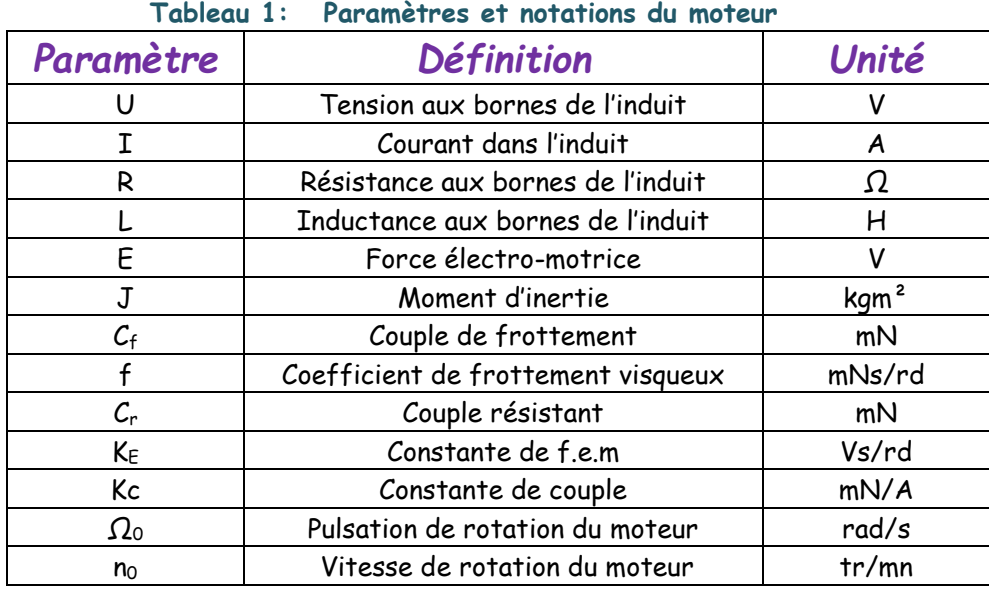

#### **Temps de réponse:**

Le temps de réponse d'un système est le temps mis par la sortie du système pour entrer dans la bande comprise entre ±5% de sa valeur finale.

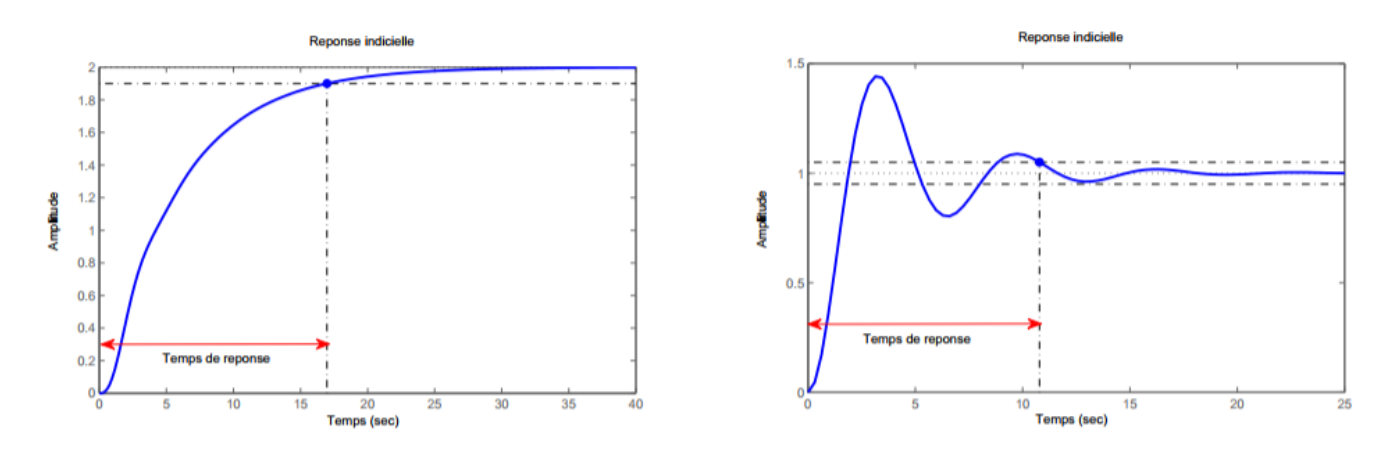

#### **Temps de montée:**

Le temps de montée d'un système est le temps mis par sa sortie pour passer de 10% de sa valeur finale à 90% de sa valeur finale.

#### <span id="page-14-0"></span>**BIBLIOGRAPHIE**

**[1]** *L. Couffignal «Le moteur à courant continu», cours, 2006.[8]*

**[2]** *M. A. Johnson & Mohammed H.Moradi «PID Control (New identification and design methods) », Springer, 2005.*

- **[3]** *K. J. Astrom & T. Hagglund «Advanced PID Control», ISA, New York, 2006.[10]*
- **[4]** *B. C. Kuo & F. Golnaraghi «Automatic Control Systems», John wiley and sons, NewYork, 2003.[11]*
- **[5]** *E. Godoy & Collm "Régulation Industrielle", Dunod, Paris, 2007*

**[6]** R. Ben Abdennour, P. Borne, M. Ksouri et F. M'Sahli, 2001, Identification et commande numérique des procédés industriels, Edition Technip, Paris.

**[7]** D. Landau, 1988. Identification et commande des systèmes, édition Hermès.